# Swift for iOS, Part 1 of 2: Basics

## page 1

**Meet the expert:** Jordan Hudgens has certifications for Ruby on Rails, Thinkful; Ruby on Rails, Bloc.io; Front End Development, Thinkful; and AngularJS, Thinkful. He is currently vice president of engineering for TRACKR in Midland, Texas and is working on his PhD in Computer Science from Texas Tech. In addition to Ruby, Jordan works with PHP, JavaScript, MySQL, Postgres, CSS3, C, C++, C#, Objective-C, and Python. He also works with the frameworks Rails (Ruby), Zend (PHP), and Django (Python), plus the libraries AngularJS, jQuery, and Backbone.js.

**Prerequisites:** This course requires some knowledge of using a Mac UI. Anyone with moderate computer end-user experience should be able to take this course.

### **Runtime:** 01:38:47

**Course description:** In this course we are going to give you a thorough introduction into Apple's most exciting programming language, Swift. You'll gain a better understanding of why Swift exists as well as why many developers are moving towards it for iOS and OS development. Next you'll be taught the basics of Swift programming concepts ranging from constancies and variables, arrays and dictionaries, conditionals, loops, functions, and more.

#### **Course outline:**

### **Introduction and Background**

- Demo: The Dictionary
- Introduction • Author's Introduction
- Goals
- Content Overview
- Introduction to Swift
- Swift Background
- Swift vs. Objective-C
- Summary

#### **Environment Configuration**

- Introduction
- An Introduction to Xcode
- Setting up the Environment
- Demo: Download Xcode
- Primer: Hello, World
- Demo: Hello, World
- Summary

## **Constants & Variables**

- Introduction
- Constants & Variables
- Demo: Constants & Variables
- Demo: String Interpolation
- Demo: Dynamic Typecasting
- Demo: Concatenation
- Demo: Multiple Values
- Summary

#### **Arrays & Dictionaries**

- Introduction
- Arrays & Dictionaries
- Demo: Xcode Keywords
- Demo: Arrays & Dictionaries
- 
- Explained
- Demo: Using the Dictionary
- Summary
- **Conditionals**
- Introduction
- Conditionals
- Demo: Conditionals
- Demo: Multiple Conditionals
- Demo: Switch Statements
- Summary

#### **Loops**

- Introduction
- Loops
- Demo: For-In Loops
- Demo: While Loops
- Demo: Do-While Loops
- Demo: Loops & Conditionals
- Summary

#### **Functions**

- Introduction
- Functions
- Demo: Functions
- Demo: Passing in Arguments
- Demo: Multiple Return Types
- Summary

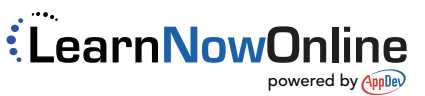